# **REPUBLIQUE ALGERIENNE DEMOCRATIQUE ET POPULAIRE**

**Ministère de L'Enseignement Supérieur et de la Recherche Scientifique**

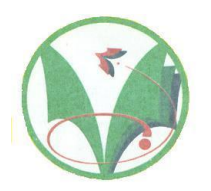

**Université Kasdi Merbah Ouargla**

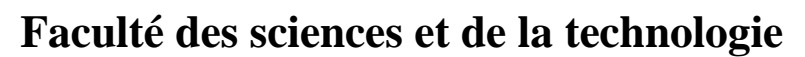

**Département de : Electronique et des télécommunications**

**Mémoire de fin d'étude en vue de l'obtention du diplôme de Master professional** Filière : **Electronique**

# **Spécialité :système embarqué**

# Segmentation d'images par consideration des contraintes spatiales

# *Présenté par :*

- ❖ **Rehaiem Mehieddine**
- ❖ **Mosbah Fodil**

**Soutenupubliqment le : ..../…./………..**

# **Devant le jury composé de:**

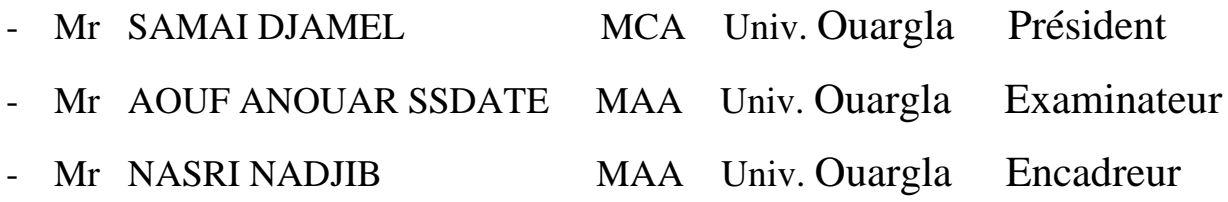

*AnnéeUniversitaire: 2020 / 2021*

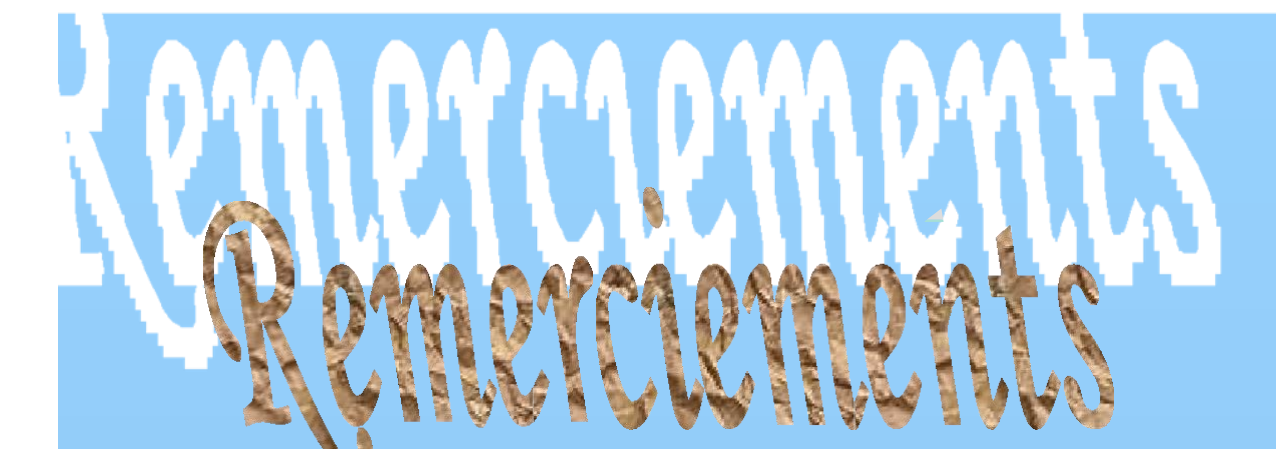

 **Avant tout propos, nous remercier « Dieu » le tout puissant qui nous a donné sagesse et santé pour faire ce modeste travail.**

**Nous adresse nos vifs remerciements notre encadreur**

**MR.NASRE NADJIB pour son encadrement et son soutien.,et por remarques qui nous'ont été précieuses.**

**Nous remercions aussi les membres de jury qui nous ont fait**

**l'honneur d'accepter de jurer notre travail.**

 **Nous présente nos chaleureux remerciements et ce ne sont pas les moindres, vont à tous ceux qui ont contribué de prés ou de loinpour l'aboutissement de ce travail.**

 **Nous ne pourrions terminer sans remercier nos parents et nos familles qui nous ont soutenu et encouragé pour terminer ce travail.**

**Nous remercions aussi nos amis du promos.**

➢ **REHAIEM MEHIEDDINE/MOSBAH FODIL**

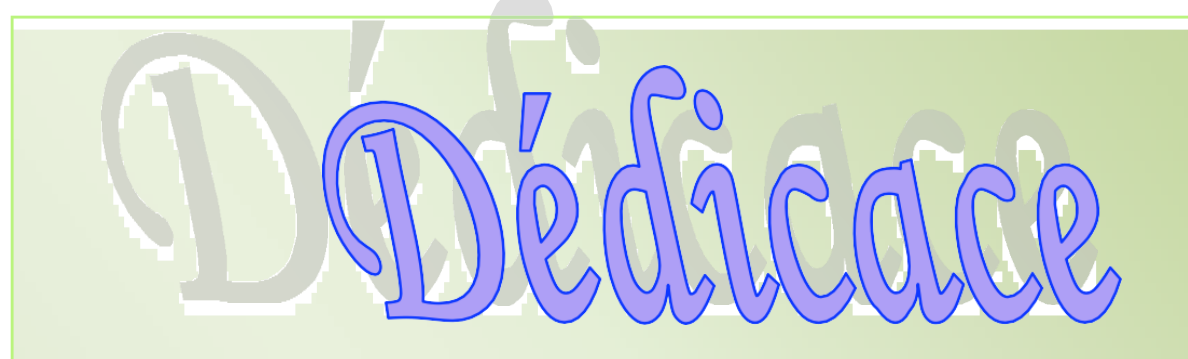

**Quoi de plus que de pouvoir partager les meilleurs moments de sa vie avec les êtres qu'on aime.**

**Arrivé au terme de nous études, nous avons le grand plaisir de dédier ce modeste travail à:**

✓ **A ma chère mère et mon cher père**

✓ **A mes Soeurs Kawthar, Iman et Dalal Et mon petit frère ABDO.**

✓ **A ma grand-mère, mes oncles, ma deuxième mère Faiza**

✓ **A La famille REHAIEM et la famille de telli**

✓ **A Tous mes amis, en particulier :** 

**karim et sohib et yacin** 

✓ **A tous mes amis de promotion Master système embarqué**

✓ **A mon encadreur: NASRI NADJIB**

✓**A tous ceux qui m'ont aidé de près ou de loin pour la réalisation de ce Modeste travail**

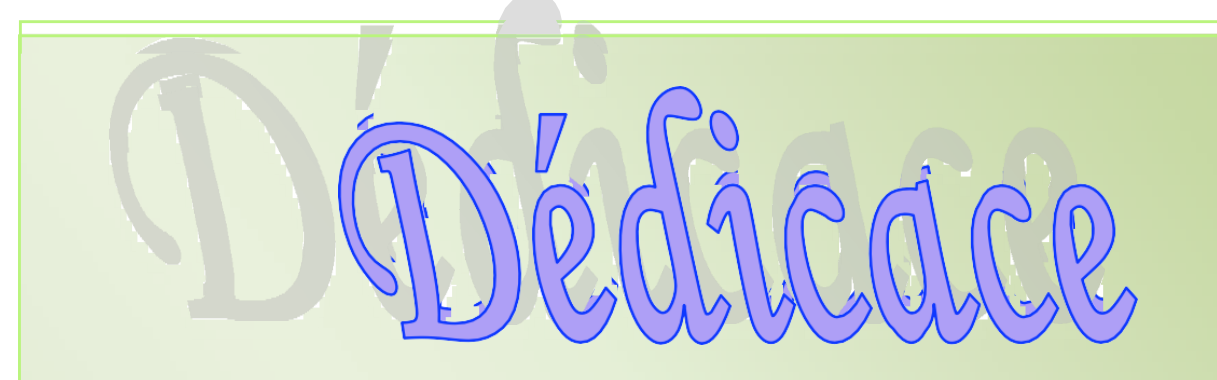

*Avant tout je remarcie dieu tout puissant de m'avoir accordé la patience la force, le courage et la chance*

*d'étudier et de termine ce modeste travail*

*Nous dédions les fruits de notre travail aux Parents qui ont nous donné tous le soutien L'encouragement, pour arriver à réaliser ce travail.*

*Nos amies et tous qui sont toujours à ma coté dans les bons et mauvais* 

*moments*

*Merci à tous.*

*Merci pour tout.* 

*MOSBAH fodil* 

# Sommaire

#### **INTRODUCTION GENERALE : ................**

# Généralités sur l'images

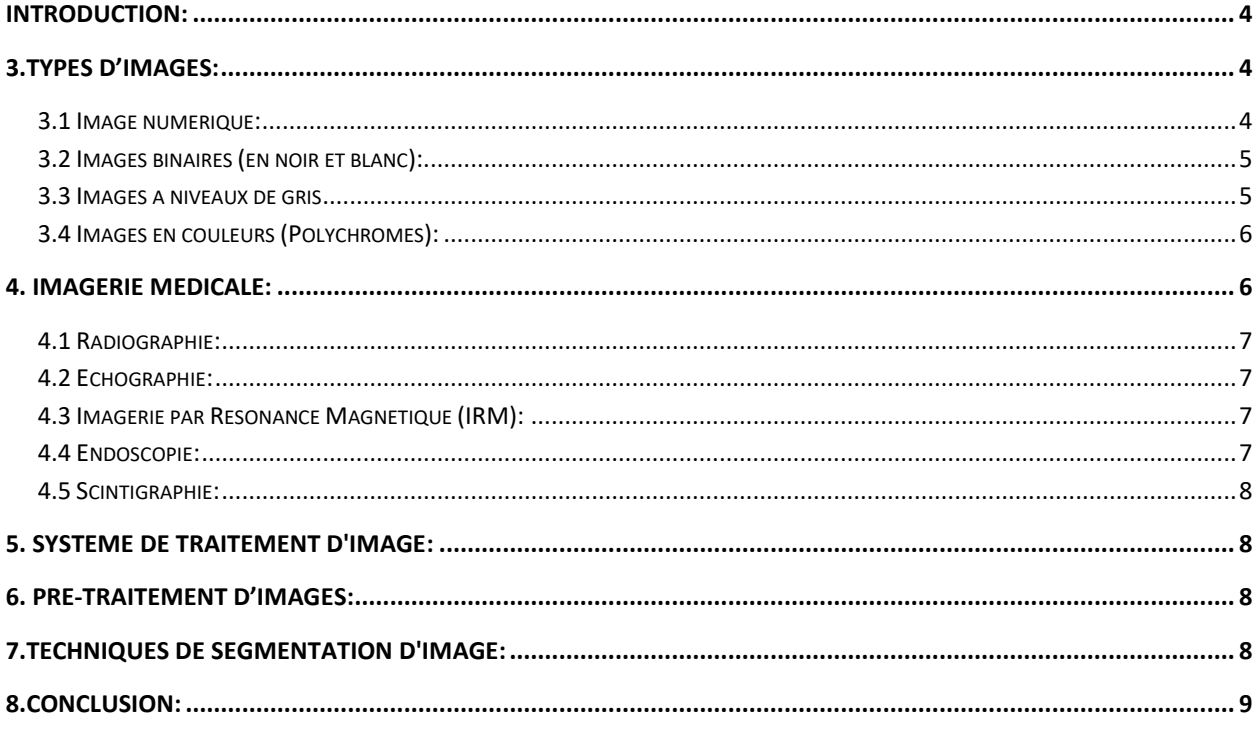

# **CHAPITRE 02:** Segmentation par FCM Considérant Les Contraintes spatiales

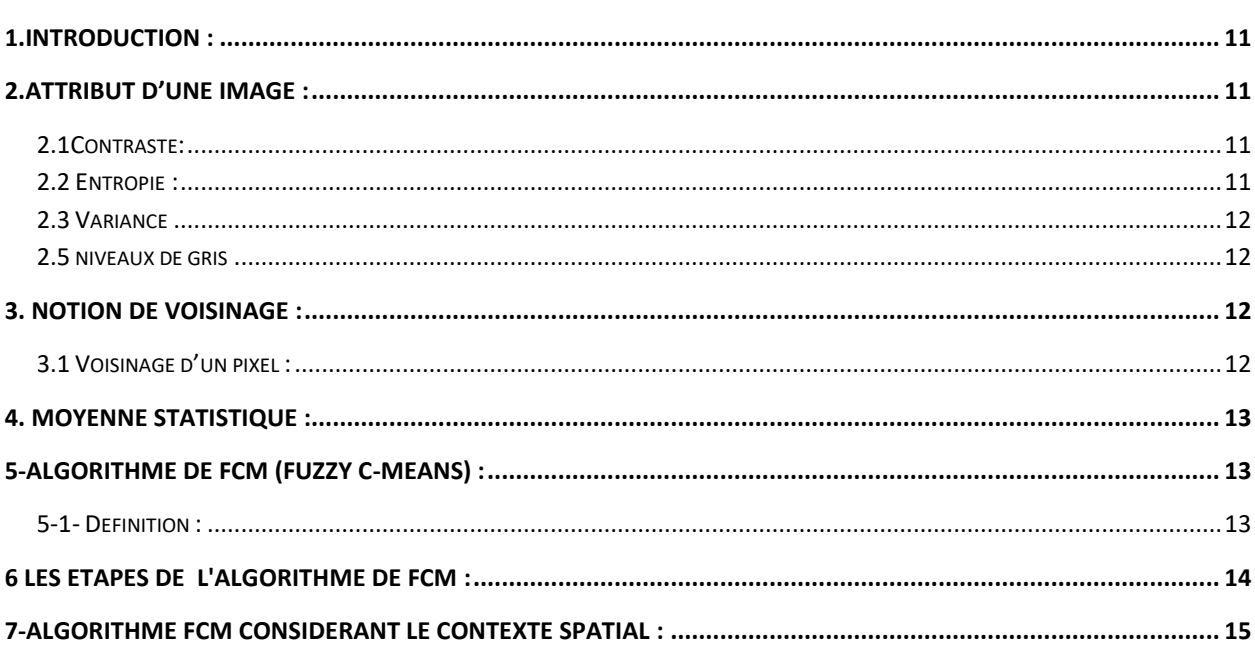

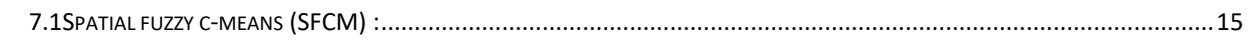

# **CHAPITRE 03:** Résultats et discussions

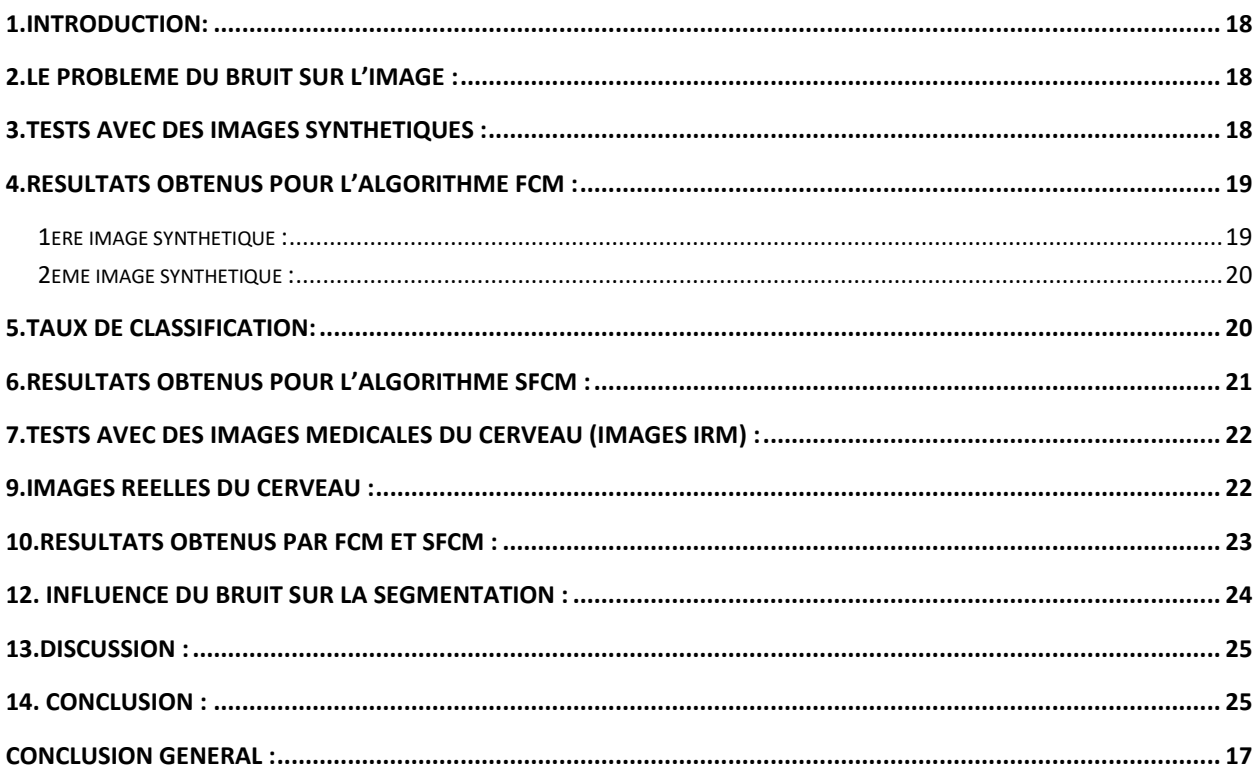

# **Figure CHAPITRE 1 : Généralités sur l'image**

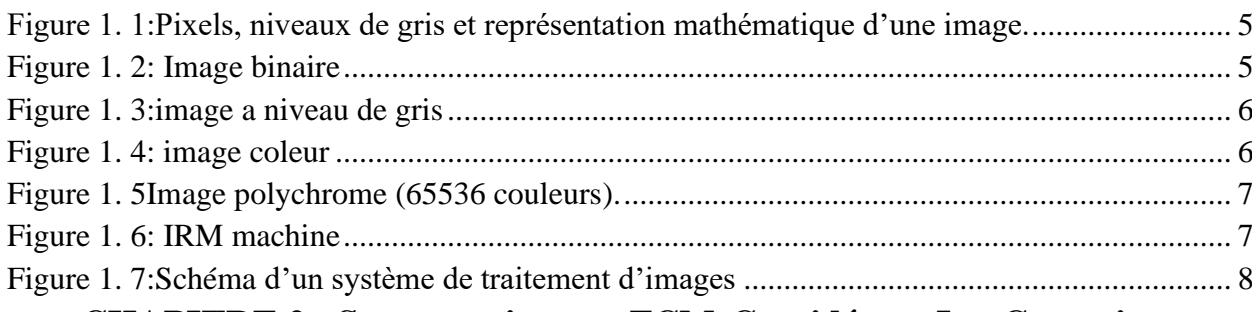

# **CHAPITRE 2 : Segmentation par FCM Considérant Les Contraintes spatiales**

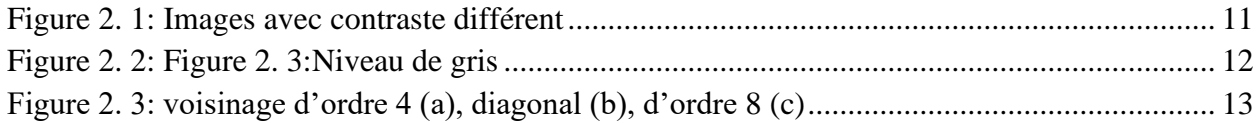

# **CHAPITRE 3 : Résultats et discussions**

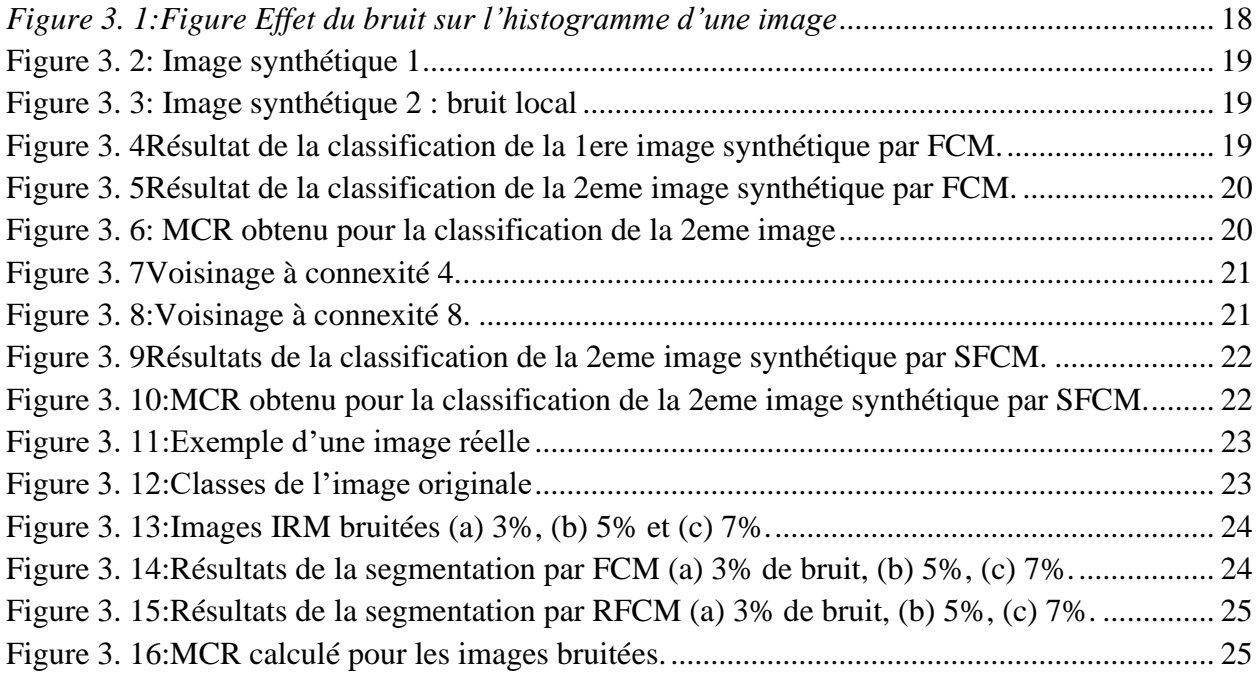

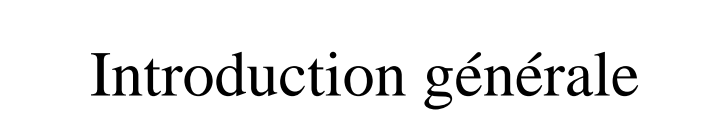

#### <span id="page-8-0"></span>**Introduction générale :**

La vision artificielle est une des avances technologiques importante de nos jours, néanmoins l'acquisition des images peut subir des problèmes, dus aux bruits liées aux capteurs, aux artefacts de mouvement, aux inhomogeneites de lumières.

Ceci fut un champs de recherche assez tendu, et plusieurs solutions sont proposées.

L'une des solutions est de réaliser un filtrage après l'acquisition. Une autre solution est de combiner plusieurs méthodes de segmentation. Mais nous dans ce mémoire, on a opté pour une méthode qui combine les caractéristiques.du pixel considéré, et celles de ceux de son voisinage. Les caractéristiques considérés sont statistiques, et permettent de vérifier à chaque fois l'écart du pixel et ses voisin, en plus de sa position par rapport au centre de classe.

La méthode qu'on présentera est les moyennes mobiles floues considérant les contraintes spatiales (SFCM).

Pour ce faire, on a partager le memoire en trois parties : des généralités sur le traitement d'images dans le chapitre 1. Dans le second, on donnera le principe de la methode SFCM. On finira par les résultats obtenus de notre application.

# CHAPITRE 1 : Généralités sur l'images

#### <span id="page-10-0"></span>**Introduction:**

Le processus d'analyse d'image être défini comme l'ensemble des méthodes et outil permettant de décrire quantativement le contenu d'une image.

Le traitement d'images est un domaine très vaste qui a connu, et qui connaît encore, un Développement important depuis quelques dizaines d'années.

Dans ce chapitre, nous abordons les notions de base nécessaires à la compréhension des Techniques de traitement d'images. Ensuite, nous allons donner un aperçu sur les différents techniques connues dans ce domaine.

#### 1.Définition:

En traitement d'image, la majorité du temps, on considère qu'il s'agit d'une fonction mathématique de RxR dans R où le couplet d'entrée est considéré comme une position spatiale, le singleton de sortie comme l'intensité (couleur ou niveaux de gris) du phénomène physique. Il arrive cependant que l'image soit dite "3D" donc la fonction est de RxRxR dans R. Les images couleurs peuvent être représentées soit par trois images représentant les trois couleurs fondamentales, soit par une image de RxR dans RxRxR [7].

L'image numérique est l'image dont la surface est divisée en éléments de tailles fixes appelés cellules ou pixels, ayant chacun comme caractéristique un niveau de gris ou de couleurs prélevé à l'emplacement correspondant dans l'image réelle, ou calculé à partir d'une description interne de la scène à representer [8].

#### <span id="page-10-2"></span><span id="page-10-1"></span>**3.Types d'images:**

#### **3.1 Image numérique:**

Une image numérique est un signal numérique bidimensionnel composé d'unités élémentaires (appelées pixels) qui représentent chacun une portion de l'image. D'un point de vue formel on peut considérer une image numérique comme une fonction discrète  $f(x,y)$  à deux dimensions donnant l'intensité lumineuse en chaque pixel de coordonnées spatiales (x,y) une image est caractérisée par le nombre de lignes, le nombre de colonnes par ligne, la taille d'image (le nombre de pixels qui la composent en largeur et en hauteur) et la dynamique des valeurs numériques associées aux pixels (l'étendue des teintes de gris ou des couleurs que peut prendre chaque pixel) [10].

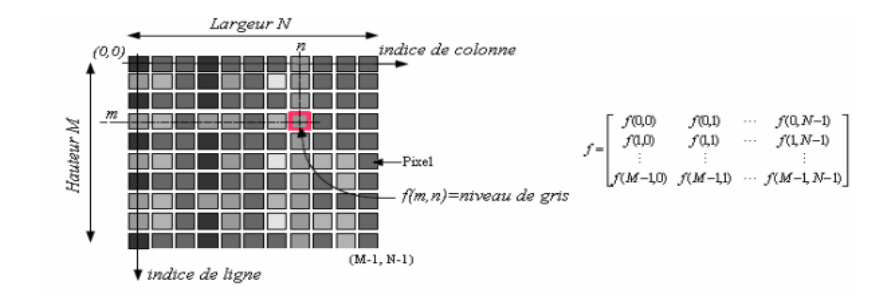

<span id="page-11-2"></span>*Figure 1. 1:Pixels, niveaux de gris et représentation mathématique d'une image.*

#### <span id="page-11-0"></span>**3.2 Images binaires (en noir et blanc):**

Les images binaires sont les plus simples. Bichromes (dont les pixels ne peuvent avoir que les valeurs 0 et 1) .Le 0 correspond à un pixel noir et 1 à un pixel blanc.

Le niveau de gris est donc codé sur un seul bit

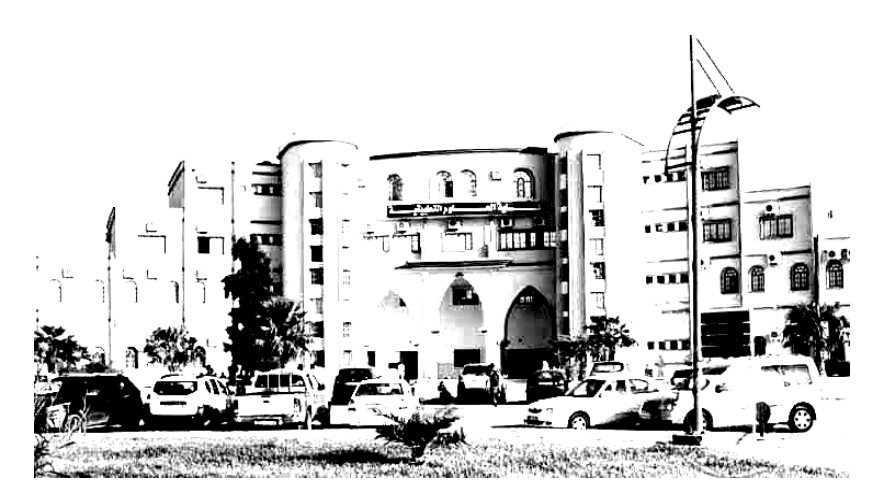

*Figure 1. 2: Image binaire*

#### <span id="page-11-3"></span><span id="page-11-1"></span>**3.3 Images à niveaux de gris**

Le niveau de gris est la valeur de l'intensité lumineuse en un point. La couleur du pixel peut prendre des valeurs allant du noir au blanc en passant par un nombre fini de niveaux intermédiaires. Donc pour représenter les images à niveaux de gris, on peut attribuer à chaque pixel de l'image une valeur correspondant à la quantité de lumière renvoyée. Cette valeur peut être comprise par exemple entre 0 et 255. Chaque pixel n'est donc plus représenté par 1 bit, mais par 1 octet. Pour cela, il faut que le matériel utilisé pour afficher l'image, soit capable de produire les différents niveaux de gris correspondant.

Le nombre de niveaux de gris dépend du nombre de bits utilisés pour décrire la " couleur " de chaque pixel de l'image. Plus ce nombre est important, plus les niveaux possibles sont nombreux.

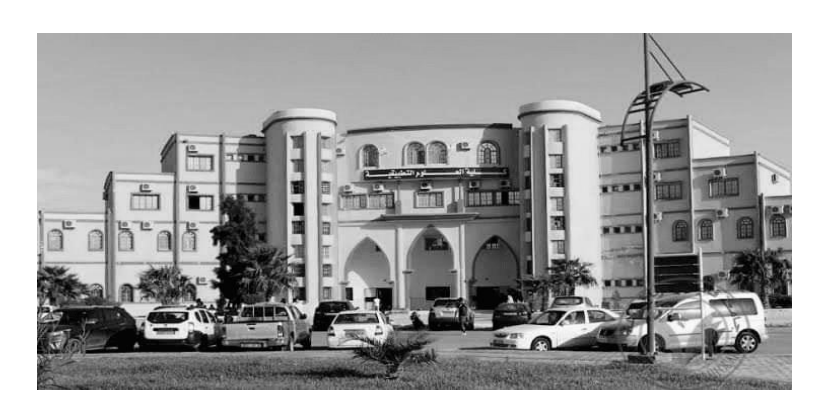

*Figure 1. 3:image a niveau de gris*

#### <span id="page-12-2"></span><span id="page-12-0"></span>**3.4 Images en couleurs (Polychromes):**

Elle est obtenue par la combinaison de trois couleurs dites primaires : rouge, vert et bleu(RVB)

chaque couleur est codée comme une image à niveaux de gris, avec des valeurs allants de 0 à 255 .

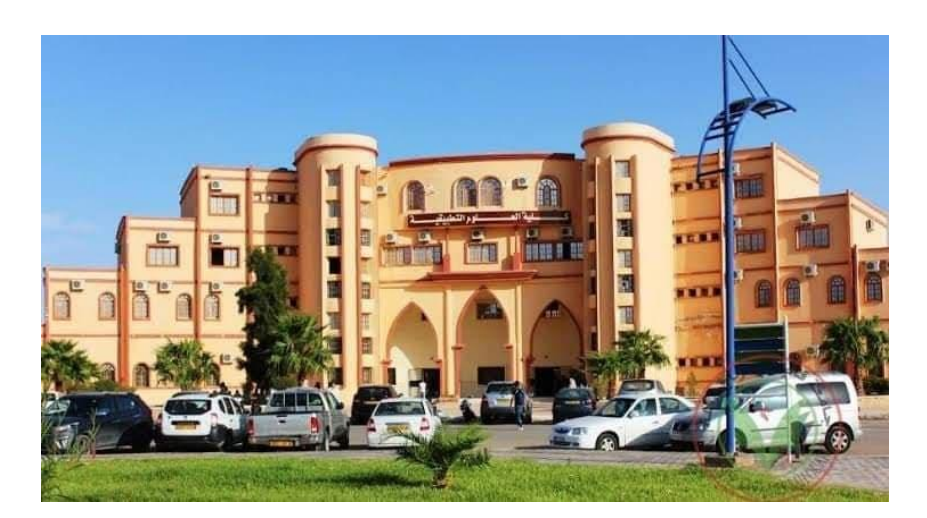

*Figure 1. 4: image coleur*

#### <span id="page-12-3"></span><span id="page-12-1"></span>**4. imagerie médicale:**

L'imagerie médicale est certainement l'un des domaines de la médecine qui a le plus progressé ces vingt dernières années. Ces récentes découvertes permettent non seulement un meilleur diagnostic mais offrent aussi de nouveaux espoirs de traitement pour de nombreuses maladies. Cancer, épilepsie. De telles techniques permettent également de mieux comprendre le fonctionnement de certains organes encore mystérieux, comme le cerveau.

### <span id="page-13-0"></span>**4.1 Radiographie:**

Découverte il y a plus d'un siècle, la radiographie utilise les rayons X. Passant à travers une certaine partie du corps, ils impressionnent un film radiographique, plus ou moins noirci en fonction de l'organe traversé. La radio ressemble ainsi à une ombre chinoise, où les os apparaissent en blanc et les structures moins denses (comme les poumons) en noir.

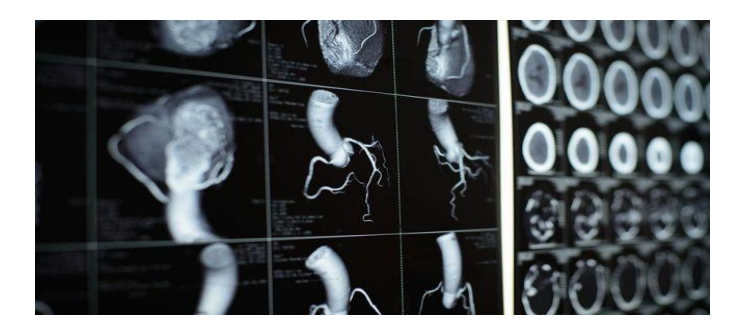

*Figure 1. 5Image polychrome (65536 couleurs).*

### <span id="page-13-4"></span><span id="page-13-1"></span>**4.2 Echographie:**

L'échographie est une technique d'exploration de l'intérieur du corps basée sur les ultra-sons. Une sonde envoie un faisceau d'ultrasons dans la zone du corps à explorer. Selon la nature des tissus, ces ondes sonores sont réfléchies avec plus ou moins de puissance. Le traitement de ces échos permet une visualisation des organes observés.

#### <span id="page-13-2"></span>**4.3 Imagerie par Résonance Magnétique (IRM):**

L'imagerie par résonance magnétique permet de visualiser des détails invisibles sur les radiographies standards, l'échographie ou le scanner. Schématiquement, cette technique utilise un gros aimant et analyse la réaction des différents tissus du corps à ces champs magnétiques. Les données recueillies sont ensuite traitées informatiquement et la zone étudiée peut être restituée en deux ou trois dimensions.

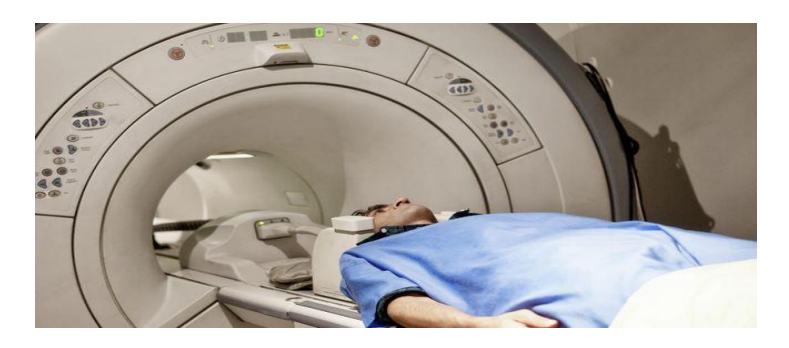

*Figure 1. 6: IRM machine*

### <span id="page-13-5"></span><span id="page-13-3"></span>**4.4 Endoscopie:**

L'endoscopie consiste à introduire une caméra (ou "endoscope") dans un conduit ou une cavité de l'organisme. Cette technique est le plus souvent utilisée pour rechercher visuellement la cause d'un trouble.

#### <span id="page-14-0"></span>**4.5 Scintigraphie:**

La scintigraphie ou tomographie est une technique d'imagerie qui fait intervenir la médecine nucléaire. Un médicament radiopharmaceutique (isotopes radioactifs d'une molécule) est administré et les rayonnements sont analysés, une fois que le produit a été capté dans l'organe cible. Cette technique permet d'obtenir une image fonctionnelle des organes ainsi que la présence d'éléments anormaux

#### <span id="page-14-1"></span>**5. Système de traitement d'image:**

Un système de traitement numérique d'images est composé de :

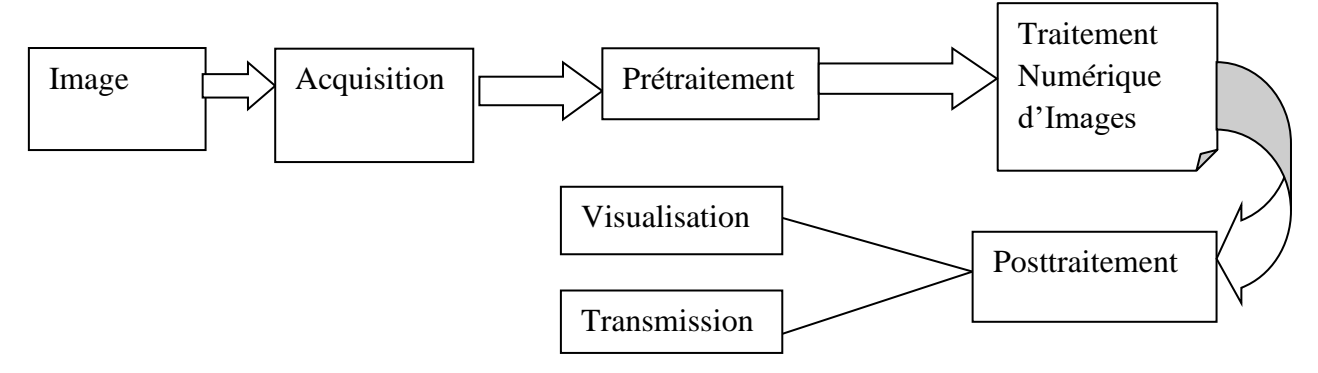

*Figure 1. 7:Schéma d'un système de traitement d'images*

#### <span id="page-14-2"></span>**6. Pré-traitement d'images:**

Cette phase a lieu juste après l'acquisition des images et a pour objectif d'améliorer la qualité de l'image en vue de sa segmentation.

#### <span id="page-14-3"></span>**7.Techniques de segmentation d'image:**

- 1-methods base sur les seuils.
- 2-Segmentation Basée Sur les Bords.
- 3-Segmentation Par Région.
- 4-Segmentation Basée sur le Clustering.
- 5-Méthode Basée Sur les Bassins Versants.
- 6-Segmentation Basée Sur Un Réseau Neuronal Artificiel.

### <span id="page-15-0"></span>**8.Conclusion:**

Tout système de reconnaissance de formes a pour point commun la donnée physique. à partir de laquelle des informations sont tirées et modélisées mathématiquement afin de faciliter leur traitement numérique et les faire évoluer dans un espace virtuel et éventuellement prédire leur comportement.

Le traitement d'une image (après numérisation) permet d'améliorer sa qualité, en diminuant le bruit et détectant la présence de certaines formes afin de rapprocher mieux de l'image originale, pour qu'elle soit prête d'être utilisée en d'autres applications.

# CHAPITRE 02 : Segmentation par FCM Considérant Les Contraintes spatiales

#### <span id="page-17-0"></span>**1.Introduction :**

La segmentation est un grand thème de l'imagerie numérique. Plusieurs méthodes ont étaient proposées dans la littérature chacune est basée sur un principe différent.[6]

La segmentation de l'image constitue une étape importante dans le processus d'analyse d'image. le (FCM), est l'une des plus célèbres techniques de clustering flou appliquées avec succès dans la segmentation d'image. Même si l'algorithme FCM d'origine donne de bons résultats pour segment les images sans bruit, il ne parvient pas à segmenter images corrompues par le bruit. Cette sensibilité est essentiellement due à l'absence d'utilisation des informations sur la position spatiale de pixels à classer. Plusieurs auteurs ont tenté de surmonter cet inconvénient par l'intégration de les informations . Chuang et coll, a proposé un algorithme de clustering flou qui utilise la somme des degré d'appartenance dans le voisinage de chaque pixel. Tolias et Panas, ont développé un type Sugeno système basé sur des règles qui impose les contraintes spatiales.

Dans ce mémoire, nous préposons d'étudier dans le chapitre 2 l'algorithme FCM , devoir ses limites ensuite aborder l'algorithme FCM-S (FCM spatial ) qui prend en compte les informations spatiales de l'image.

#### <span id="page-17-2"></span><span id="page-17-1"></span>**2.Attribut d'une image :**

#### **2.1Contraste:**

 C'est la différence marquée entre deux régions d'une image, plus précisément entre les régions sombres et les régions claires de cette image. Le contraste est défini en fonction des luminances des deux zones d'images [9].

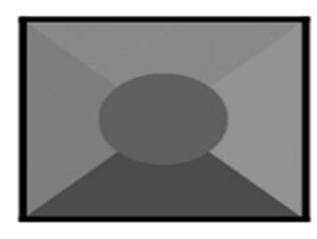

a) Image mal contrastée

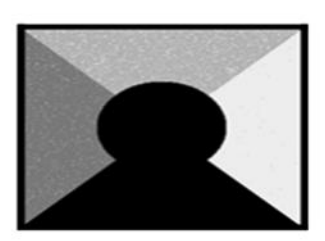

b) Image bien contrastée

*Figure 2. 1: Images avec contraste différent*

#### <span id="page-17-4"></span><span id="page-17-3"></span>**2.2 Entropie :**

Elle caractérise le désordre dans l'image et rend compte de la complexité de la texture de celle-ci, il en résulte alors que l'entropie est maximum si la distribution spatiale des pixels est équiprobable et faible si les couples de pixels sont inégalement répartis dans l'image. De plus elle permet aussi de caractériser le degré de granulation de l'image : Plus l'entropie est élevée et plus la granulation est grossière[11]

$$
ENT = \sum_{i=0}^{Ng-1} \sum_{g=0}^{Ng-1} p(i,j) \log[p(i,j)] \quad \dots \dots \dots \dots \dots \dots (2.1)
$$

#### <span id="page-18-0"></span>**2.3 Variance**

L'écart  $\delta^2(y)$  d'une combinaison linéaire y = $\sum a_i x_i$  de variables indépendantes  $x_i$ est donnée par:

$$
\delta^{2}(y) = \sum a^{2}{}_{i}x^{2}{}_{i} \dots \dots \dots \dots \dots (2.2)
$$

$$
\delta(0)_{x,y} = C \frac{\sqrt{\sum_{i=1}^{M} \sum_{j=p}^{Q} c_{i,j}^{2} \omega_{x-i,y-j}^{2} \delta(l)_{x-i,y-j}^{2}}}{\sum_{i=1}^{M} \sum_{j=p}^{Q} c_{i,j} \omega_{x-i,y-j}} \dots \dots \dots \dots (2.3)
$$

#### <span id="page-18-1"></span>**2.5 niveaux de gris**

Le niveau de gris est la valeur de l'intensité lumineuse en un point. Le pixel peut prendre des valeurs allant du noir au blanc en passant par u nombre fini de niveaux intermédiaires. Donc pour représenter les images à niveau de gris, on peut attribuer à chaque pixel de l'image une valeur correspondant à la quantité de lumière renvoyée. Une analogie fréquente consiste a voir une image en niveaux de gris comme une surface topographique ou relief, ou les niveaux de gris a chaque point correspond a l'altitude de la surface en ce point.

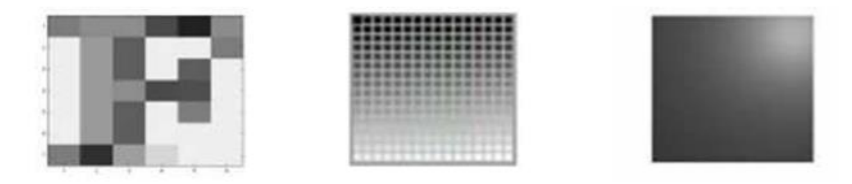

*Figure 2. 2: Figure 2. 3:Niveau de gris*

<span id="page-18-4"></span>Cette valeur peut être comprise par exemple entre 0 et 255.

#### <span id="page-18-3"></span><span id="page-18-2"></span>**3. Notion de voisinage :**

#### **3.1 Voisinage d'un pixel :**

Un pixel P de coordonnés (x ,y) a quatre voisins horizontaux et verticaux dont les coordonnées sont  $(x+1,y)$ ,  $(x-1,y)$ ,  $(x,y+1)$  et  $(x,y-1)$ . Cet ensemble représente le voisinage d'ordre 4 de P. Les quatre voisins diagonaux de P ont pour coordonnées (x+1,y+1), (x+1,y-1), (x-1,y+1) et (x-1,y-1). La réunion de ces deux ensembles constitue l'ensemble des voisins d'ordre 8. .[7]

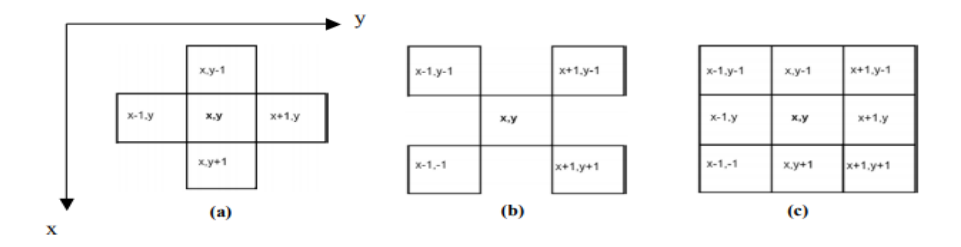

*Figure 2. 3: voisinage d'ordre 4 (a), diagonal (b), d'ordre 8 (c)*

#### <span id="page-19-3"></span><span id="page-19-0"></span>**4. moyenne statistique :**

En mathématiques, la moyenne est un outil de calcul permettant de résumer une liste de valeurs numériques en un seul nombre réel, indépendamment de l'ordre dans lequel la liste est donnée. Par défaut, il s'agit de la moyenne arithmétique, qui se calcule comme la somme des termes de la liste, divisée par le nombre de termes1. D'autres moyennes peuvent être plus adaptées selon les contextes.

La moyenne est un des premiers indicateurs statistiques pour une série de nombres. Lorsque ces nombres représentent une quantité partagée entre des individus, la moyenne exprime la valeur qu'aurait chacun si le partage était équitable.

La notion de moyenne s'étend aux fonctions avec la valeur moyenne, en géométrie classique avec le barycentre et en théorie des probabilités avec l'espérance d'une variable aléatoire.

$$
x = \frac{1}{n} \sum_{i=1}^{n} x_i \quad \dots \dots \dots \dots (2.4)
$$

#### <span id="page-19-2"></span><span id="page-19-1"></span>**5-Algorithme de FCM (Fuzzy c-means) :**

#### **5-1- Définition :**

L'algorithme des C-moyennes floues effectue une optimisation itérative en évaluant de façon approximative les minimums d'une fonction d'erreur. Il existe toute une famille de fonctions d'erreur associées à cet algorithme qui se distinguent par des valeurs différentes prises par un paramètre réglable, *m*, appelé indice de flou "*fuzzy index"* et qui détermine le degré de flou de la partition obtenue. Les FCM sont un cas particulier d'algorithmes basés sur la minimisation d'un critère ou d'une fonction objectif.

Dans ce cas, les *x j* ne sont plus assignés à une unique classe, mais à plusieurs par l'intermédiaire de degrés d'appartenance  $u_{ij}$  du vecteur  $x_j$  à la classe *i*. Le but des algorithmes est alors non seulement de calculer les centres de classe *B* mais aussi l'ensemble des degrés d'appartenance des vecteurs aux classes.

 La méthode c-moyennes floue est un algorithme de classification nonsupervisée. Issu de l'algorithme des k -moyennes (C-means).Elle est basée sur la minimisation de la fonction objective qui suit

$$
\text{JFCM} = \sum_{j \in \Omega} \sum_{k=1}^{c} ujk^{m} \left| |Y| - \text{VK} \right|^{2}
$$

Avec m l'indice de flou (généralement égal à 2), C est le nombre de classes, y j est le pixel d'indice j appartenant à l'ensemble Ω qui représente l'image considérée. N est le cardinal de Ω. U j k : matrice de degrés d'appartenance dont les éléments sont considérés positifs, avec avec la contrainte:

$$
\sum_{K+1}^{C} U_{JK} = 1 \quad \dots \dots \dots \dots \dots \dots (2.5)
$$

Ici, la fonction objective JFCM est minimisée lorsque les degrés d'appartenance élevés sont obtenus dans les zones proches des centres de classes. [12]

#### <span id="page-20-0"></span>**6 les étapes de l'algorithme De FCM :**

Fuzzy c-means (FCM) est une méthode de clustering qui permet à chaque point de données d'appartenir à plusieurs clusters avec différents degrés d'appartenance. Le FCM est basé sur la minimisation de la fonction objectif suivante

j<sup>m</sup> = ∑∑uij <sup>m</sup>‖x<sup>i</sup> − cj‖ 2 N j=1 D i=1 , … … … … … … … … … … . (. )

- D est le nombre de points de données.
- N est le nombre de clusters.
- m est l'exposant de la matrice de partition floue pour contrôler le degré de chevauchement flou, avec m > 1. Le chevauchement flou fait référence au degré de flou des frontières entre les clusters, c'est-à-dire le nombre de points de données qui ont une appartenance significative à plus d'un cluster.
- xi est le ième point de données.
- cj est le centre du jème amas.
- μij est le degré d'appartenance de xi au jème cluster. Pour un point de données donné, xi, la somme des valeurs d'appartenance pour tous les clusters est un fcm effectue les étapes suivantes lors du clustering :

1-Initialisez aléatoirement les valeurs d'appartenance au cluster, μij.

2-Calculer les centres de cluster:

$$
c_{j} = \frac{\sum_{i=1}^{D} u_{ij}^{m} x_{i}}{\sum_{i=1}^{D} u_{ij}^{m}} \quad \dots \quad \dots \quad \dots \quad \dots \quad \dots \quad \dots \quad (2.7)
$$

3-Mettez à jour μij selon ce qui suit :

$$
u_{ij} = \frac{1}{\sum_{k=1}^{N} \left( \frac{\|x_i - c_j\|}{\|x_i - c_k\|} \right)^{\frac{2}{m-1}}} \dots \dots \dots \dots \dots \dots \dots \dots \dots (2.8)
$$

4-Calculer la fonction objectif, Jm.

5-Répétez les étapes 2 à 4 jusqu'à ce que Jm s'améliore de moins qu'un seuil minimum spécifié ou jusqu'au bout d'un nombre maximum spécifié d'itérations.

#### <span id="page-21-1"></span><span id="page-21-0"></span>**7-Algorithme FCM considérant le contexte spatial :**

#### **7.[1Spatial fuzzy c-means](https://journals.openedition.org/cybergeo/36414#tocfrom2n2) (SFCM) :**

 Comparativement au FCM classique, le SFCM introduit dans son calcul, en plus du jeu de données original (*Do*), une version spatialement décalée (*Ds*) de ce dernier. En analyse d'image, cela revient à calculer *D<sup>s</sup>* en appliquant un filtre moyen ou médian à *D<sup>o</sup>* . La fonction objectif du SFCM est la suivante :

$$
j_{m} = \sum_{i=1}^{C} \sum_{k=1}^{N} u_{ik}^{m} \|x_{k} - v_{i}\|^{2} + \alpha \sum_{i=1}^{C} \sum_{k=1}^{N} u_{ik}^{m} \|x_{k} - v_{i}\|^{2} \quad \dots \dots \dots \dots \dots \dots \dots \dots (2.9)
$$

- *v* est l'ensemble des centres de gravité des groupes, *c* le nombre de groupes, *m* le paramètre de logique floue, *k* une observation et *N* le nombre d'observations ;
- correspond à la distance euclidienne entre l'observation  $k$  et le groupe  $v_i$ ;
- correspond à la distance euclidienne entre la version spatialement décalée de *k* et le groupe *v<sup>i</sup>* ;
- *u* est la matrice d'appartenance et *uik* la probabilité pour l'observation *k* d'appartenir au groupe *i* ;
- $\alpha$  est la pondération accordée à la version spatialement décalée du jeu de données sémantiques initial. Si  $\alpha=0$ , alors le SFCM est réduit à un simple FCM.

# <span id="page-22-0"></span>**8.Conclusion :**

Dans ce chapitre, nous avons étudié fcm et sfcm et énuméré les différences entre eux, où sfcm dépend du calcul de la moyenne des pixels voisins afin d'obtenir une plus grande précision, et c'est ce que nous ferons expérimentalement dans le prochain chapitre

# CHAPITRE 03 : Résultats et discussions

## <span id="page-24-0"></span>**1.Introduction:**

Nous consacrons ce chapitre pour la présentation des résultats, issus de l'application des algorithmes vus au chapitre précédent sur des images synthétiques et réelles.

## <span id="page-24-1"></span>**2.Le problème du bruit sur l'image :**

On prend l'exemple du bruit gaussien, qui est un processus aléatoire qui suit une loi normale de moyenne et variance données, dans lequel la densité spectrale de puissance est la même pour toutes les fréquences (On l'appelle blanc par analogie à la lumière blanche qui a un spectre similaire). Un bruit gaussien de 1% est donc un bruit de moyenne nulle et de variance égale à 0.01.

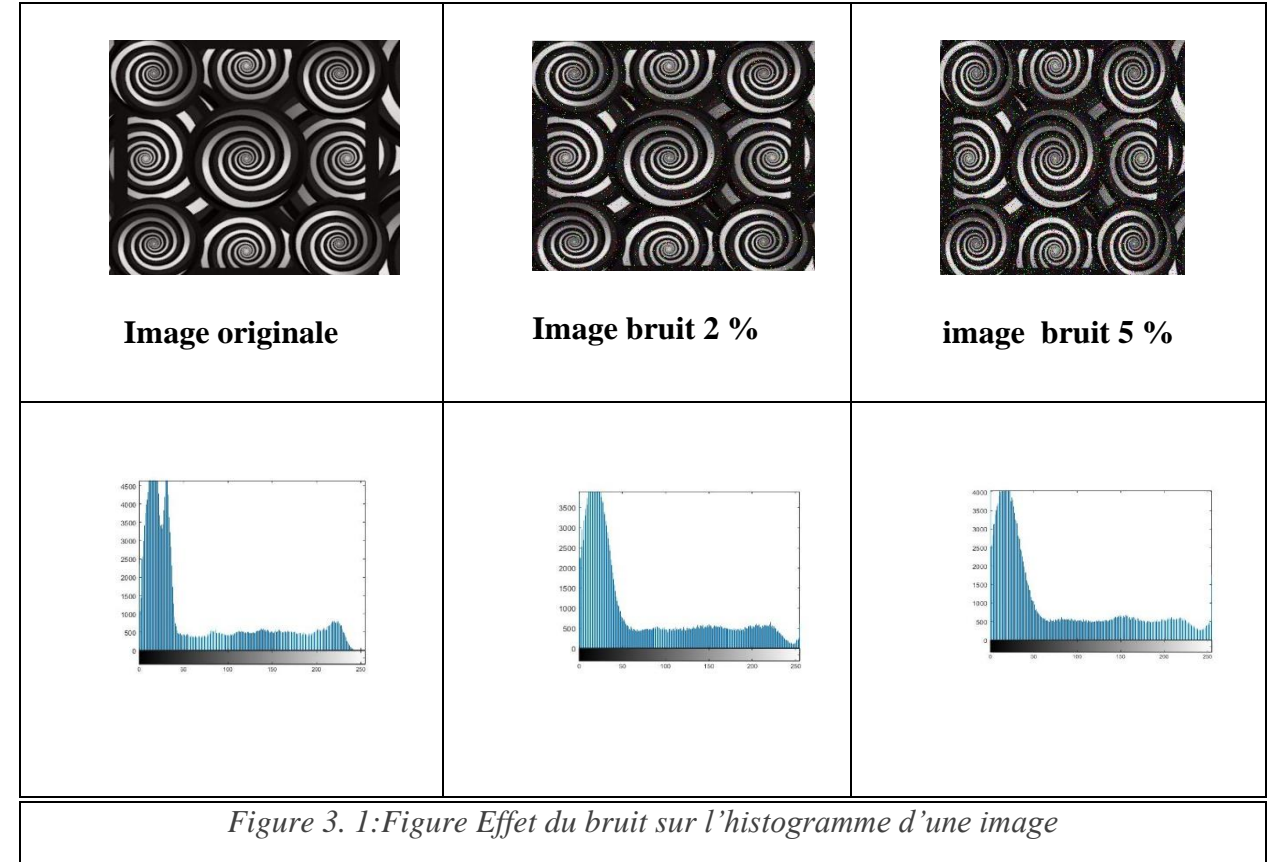

Le premier histogramme nous renseigne, parfaitement, sur le nombre de régions, on distingue trois pics, qui représentent les trois régions de l'image. Par contre dans le second, cette information est faussée, on ne voit que deux régions et pourtant l'image n'est corrompue qu'avec 2% de bruit. Avec 5% du bruit, l'information est totalement perdue.

### <span id="page-24-2"></span>**3.Tests avec des images synthétiques :**

<span id="page-24-3"></span>*.*

Afin de comparer les différents algorithmes notamment leur robustesse au bruit. On les applique sur une image synthétique de dimension 128x128, divisée en 3 zones de différents

niveaux de gris 0.2, 0.4 et 0.8. Pour tout ce qui suit le degré de flou m est égal à 2.

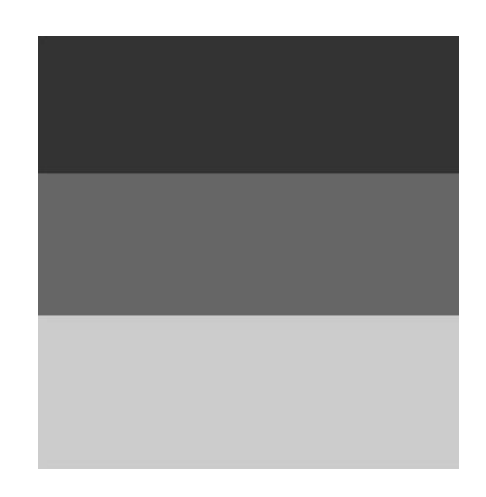

 *Figure 3. 2: Image synthétique 1*

 Mais vu que le problème que l'on retrouve souvent en imagerie IRM est les inhomogénéités d'intensité (qui sont considérées comme des bruits locaux). Nous avons utilisé une deuxième image synthétique de dimension 128x128, qui a deux niveaux de gris 0,2 et 0,4 et 0.8 respectivement ; avec un bruit gaussien additif localisé au centre. Ceci afin de simuler ces inhomogénéités.

<span id="page-25-2"></span>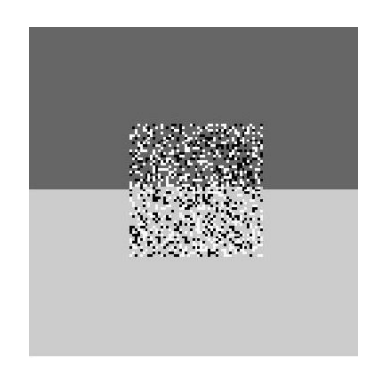

*Figure 3. 3: Image synthétique 2 : bruit local*

# <span id="page-25-3"></span><span id="page-25-0"></span>**4.Résultats obtenus pour l'algorithme FCM :**

# <span id="page-25-1"></span>**1ere image synthétique :**

Voici les résultats obtenus après segmentation de l'image originale corrompue par 1%, 5% et 8% et 25% de bruit gaussien additif.

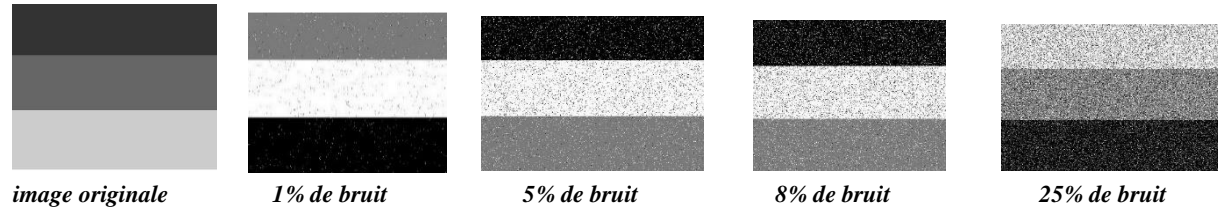

<span id="page-25-4"></span>*Figure 3. 4Résultat de la classification de la 1ere image synthétique par FCM.*

On remarque que la qualité du résultat obtenu est fortement dégradée pour un niveau élevé du bruit (8%) et (25%) . Comme l'algorithme des , FCM est très sensible au bruit.

# <span id="page-26-0"></span>**2eme image synthétique :**

On fait varier le niveau du bruit de 1%, 4%, 9% et 25% et on observe le résultat de la classification.

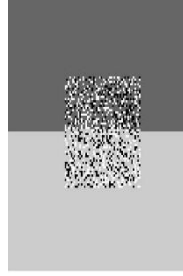

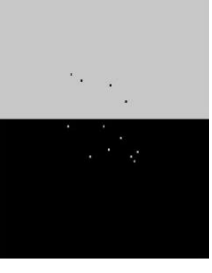

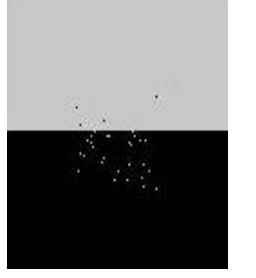

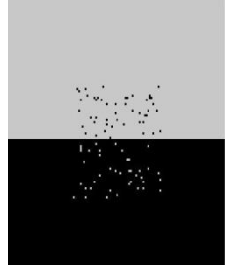

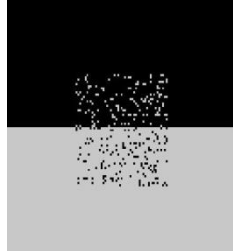

Image originale 1% de bruit 4% de bruit 9% de bruit 25% de bruit

#### *Figure 3. 5Résultat de la classification de la 2eme image synthétique par FCM.*

<span id="page-26-2"></span>Dans le cas de cette image, une évaluation quantitative est nécessaire. Plusieurs critères sont utilisés dans la littérature pour l'évaluation des méthodes de classification. Il est évident que chaque critère est adapté à la méthode utilisée et le type de données qu'on manipule. Nous avons choisis d'utiliser le taux de classification (MCR).

### <span id="page-26-1"></span>**5.Taux de classification:**

Le MCR (miss-classification rate) est parmi les critères les plus utilisés. Il représente le taux de pixels mal classés.

$$
MCR = \frac{Number\ e\ pixels\ mal\ class\ és}{Number\ total\ des\ pixels} \times 100
$$

Pour la 2eme image synthétique, ce tableau montre le MCR calculé à différents niveaux de bruit :

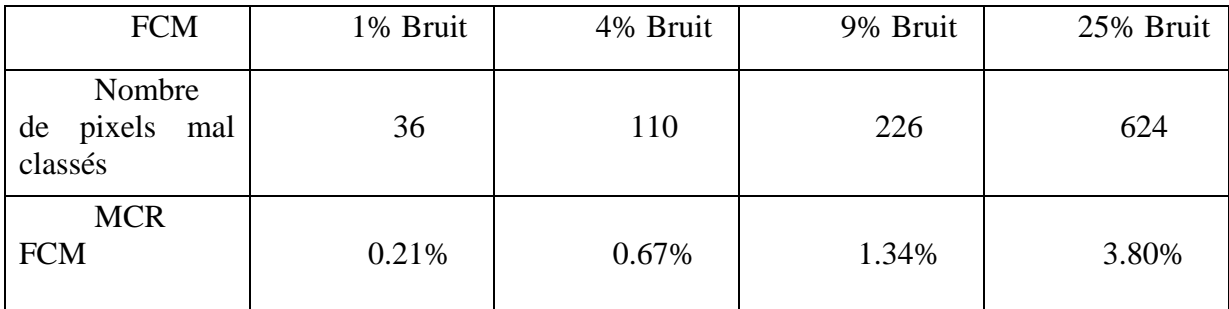

<span id="page-26-3"></span>*Figure 3. 6: MCR obtenu pour la classification de la 2eme image*

Une nouvelle fois, la sensibilité de FCM au bruit apparait. D'après le tableau le nombre de pixels mal classés est de 36 pour une image corrompue avec 1% du bruit, tandis qu'il est de 221 pixels pour une image corrompue avec 9% du bruit. Ceci représente un MCR relativement important de 3.80%.

Malgré l'intégration de la fonction d'appartenance, FCM reste incapable de mener une classification adéquate en présence de l'inhomogénéité. Cela a plusieurs causes :

- Une bonne initialisation est difficile à atteindre, ce qui affecte la qualité de la solution trouvée.
- FCM ne prend pas en compte la disposition spatiale des pixels et ne considère que le vecteur de caractéristiques utilisé (niveau de gris), se qui rend cet algorithme sensible au bruit et aux inhomogénéités d'intensité.

## <span id="page-27-0"></span>**6.Résultats obtenus pour l'algorithme SFCM :**

<span id="page-27-1"></span>Pour **SFCM**, on a choisi l'utilisation de la connexité 4 pour le voisinage. En effet dans le cas d'une image à 2 dimensions, on définit deux types de voisinage : 4-voisins (ou connexité 4) : pendre les voisins immédiats du pixel considéré.

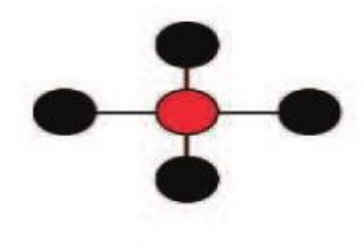

*Figure 3. 7Voisinage à connexité 4.*

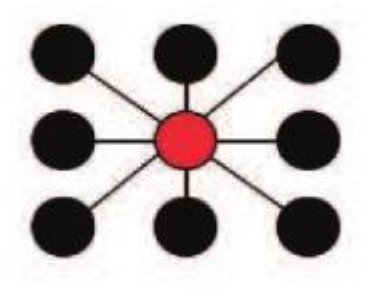

*Figure 3. 8:Voisinage à connexité 8.*

<span id="page-27-2"></span>On a opté pour une initialisation par histogramme. En variant le niveau du bruit, on observe les différents résultats.

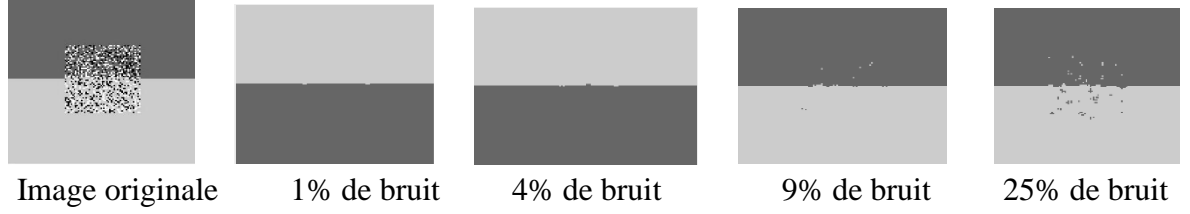

<span id="page-28-2"></span> *Figure 3. 9Résultats de la classification de la 2eme image synthétique par SFCM.*

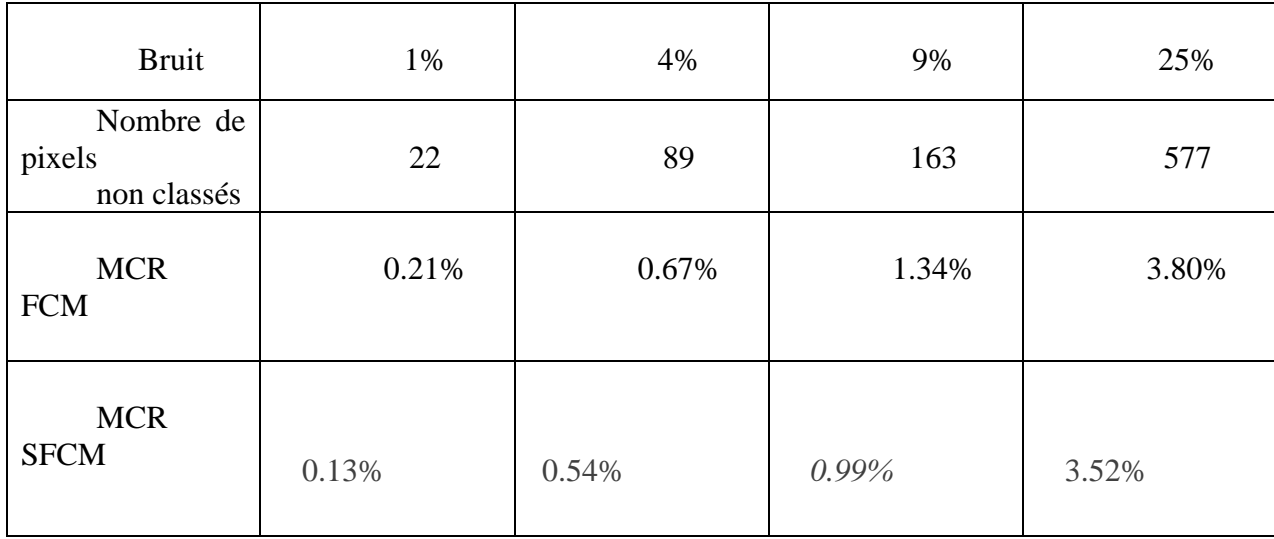

Le tableau suivant donne le MCR correspondant à chaque image.

#### *Figure 3. 10:MCR obtenu pour la classification de la 2eme image synthétique par SFCM.*

<span id="page-28-3"></span>Cet algorithme donne des résultats nettement meilleurs que FCM. Pour 25% du bruit, par exemple, on a un MCR de 3.52% au lieu de 3.80% pour FCM. Bien que SFCM est plus robuste

# <span id="page-28-0"></span>**7.Tests avec des images médicales du cerveau (Images IRM) :**

L'IRM étant « non invasives », est devenue l'un des plus populaires outils de

diagnostic dans le suivi de certaines maladies : Alzheimer, Parkinson, ... etc.

L'IRM est une technique d'imagerie médicale basée sur le principe de la résonnance magnétique nucléaire RMN [23]. Elle donne une description 2D ou 3D d'une partie du corps, notamment du cerveau (En pratique, les images IRM sont fournies sous forme d'un ensemble de coupes 2D qui, mises dans la bonne géométrie, vont former une image tridimensionnelle).

### <span id="page-28-1"></span>**9.Images réelles du cerveau :**

Voici un exemple d'une image réelle qui présente une inhomogénéité d'intensité.

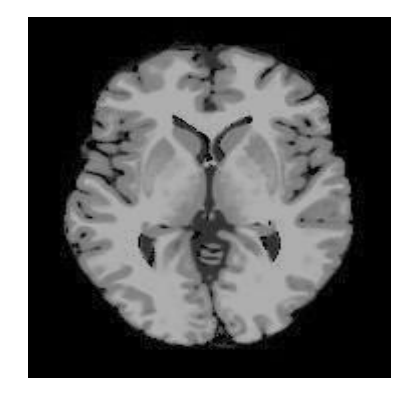

*Figure 3. 11:Exemple d'une image réelle*

# <span id="page-29-1"></span><span id="page-29-0"></span>**10.Résultats obtenus par FCM et SFCM :**

Nous avons utilisé des images IRM de dimension (217x181), et comme nous travaillons en 2D

Avant de présenter les résultats, on doit préciser ce qui suit :

• Le vecteur d'attributs est constitué des différents niveaux de gris constituant

l'image.

- L'initialisation de FCM est aléatoire, tandis que le SFCM est initialisé par moyennestatistique et la varince
- Pour la mesure de similarité, la distance Euclidienne est utilisée.
- Le degré de flou m est choisi égal à 2.
- le nombre de classes est de 3 : Liquide céphalo-rachidien (LCR), Matière grise (MG) et matière blanche (MB)

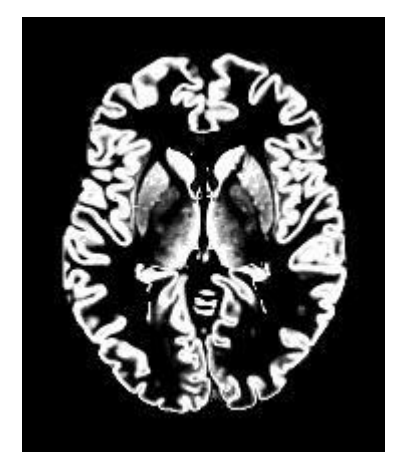

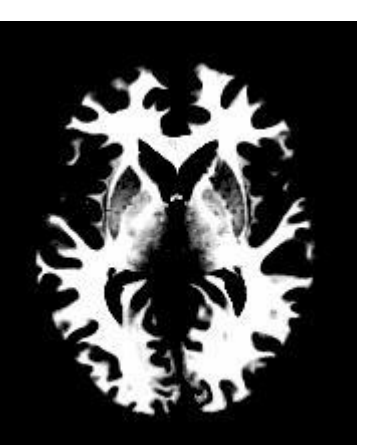

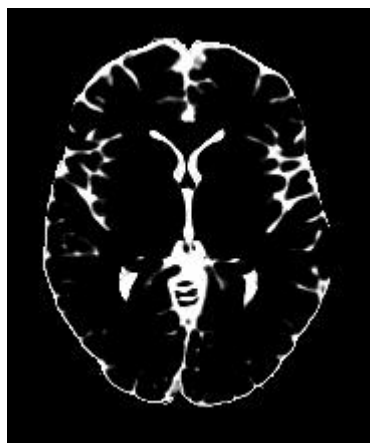

Matière grise Matière blanche Liquide Céphalo-rachidien

*Figure 3. 12:Classes de l'image originale*

<span id="page-29-2"></span>Le critère d'évaluation utilisé dans ce qui suit le taux de classification (CR) traduit le pourcentage des pixels appartenant à une classe (LCR par exemple) classés correctement à cette classe (LCR). Il est définit de la même manière que le MCR :

 $CR =$ Nombre de pixels correctement class és à la classe i Nombre total de pixels de la clas se i  $\times$  100

# <span id="page-30-0"></span>**12. Influence du bruit sur la segmentation :**

Nous avons appliqué FCM à des images corrompues par différents niveaux de bruit (3%, 5% et 7%).

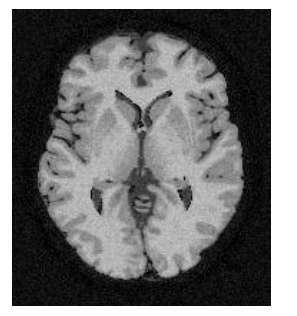

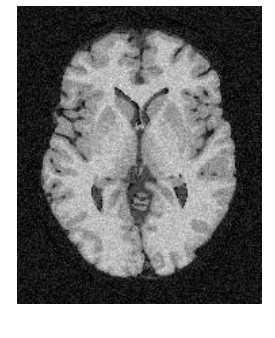

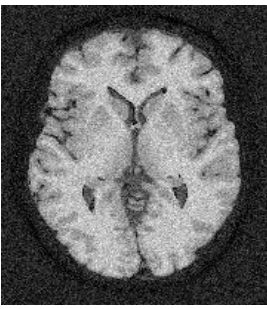

<span id="page-30-1"></span>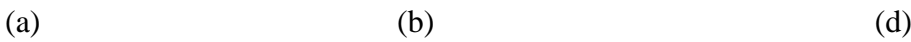

*Figure 3. 13:Images IRM bruitées (a) 3%, (b) 5% et (c) 7%.*

<span id="page-30-2"></span>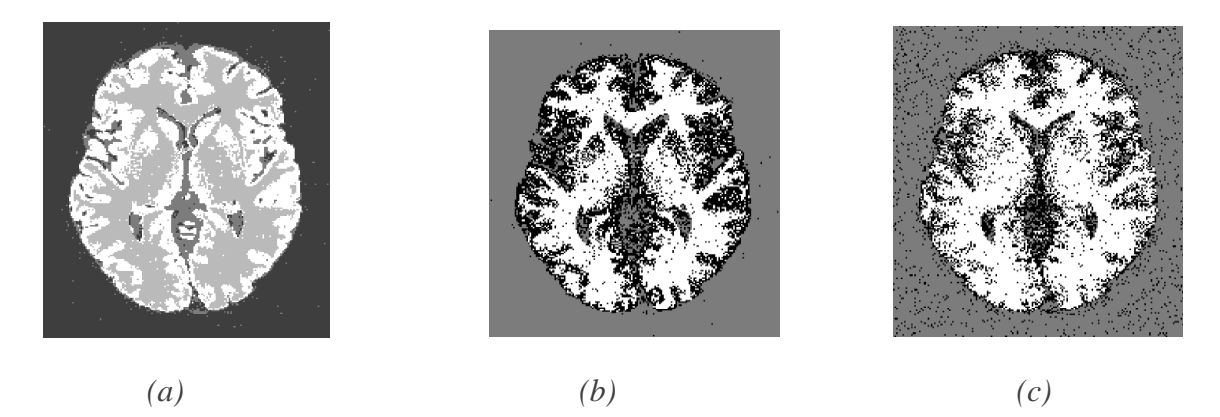

*Figure 3. 14:Résultats de la segmentation par FCM (a) 3% de bruit, (b) 5%, (c) 7%.*

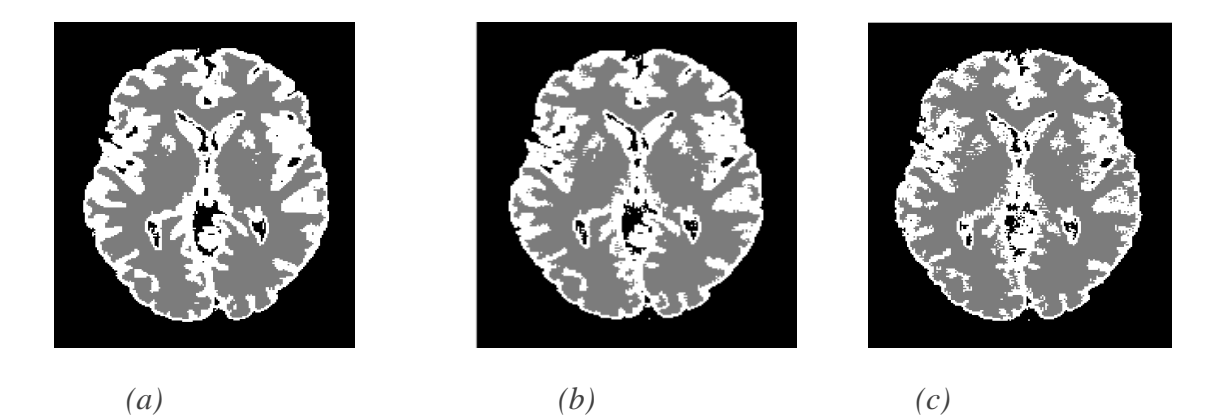

*Figure 3. 15:Résultats de la segmentation par RFCM (a) 3% de bruit, (b) 5%, (c) 7%.*

#### <span id="page-31-2"></span><span id="page-31-0"></span>**13.Discussion :**

Il est clair qu'à fur et à mesure que le niveau du bruit augmente, la qualité de classification se dégrade. Il ressort clairement des images que SFCM réduit considérablement le bruit, mais pour être plus sûr, nous avons créé le tableau suivant

| Algorithme  | <b>Bruit</b> |           |                      |
|-------------|--------------|-----------|----------------------|
|             | 3 %          | 5 %       | 7 %                  |
| <b>FCM</b>  | 6.46         | 10.34     | 15.83                |
| <b>SFCM</b> | 5.24         | −<br>ن ۱۰ | $1^{\circ}$<br>12.IJ |

*Figure 3. 16:MCR calculé pour les images bruitées.*

<span id="page-31-3"></span>La sensibilité au bruit apparaît clairement sur le MCR obtenu pour FCM. Les résultats de SFCM sont stables,

Pour le niveau de bruit 7%, il est nécessaire d'adopter une méthode de prétraitement, et de bien choisir une meilleure initialisation.

#### <span id="page-31-1"></span>**14. Conclusion :**

Les propriétés spatiales de l'algorithme FCM apportent une contribution significative à Classification, même en présence de bruit et d'inhomogénéité d'intensité. toujours de mieux en mieuxÉtape d'initialisation et trouver un moyen approprié de choisirL'algorithme SFCM a démontré sa robustesse au bruit, même en présence de bruit et d'hétérogénéité.

#### <span id="page-32-0"></span>**Conclusion général :**

De nos jours il existe plusieurs méthodes de segmentation et chacune d'elles est destinée à un domaine spécifique, nous avons présenté dans ce mémoire l'une de ces méthodes qui est la méthode spatial Fuzzy C-Means. L'objectif de notre travail était de développer et détailler cette méthode qui est très utilisée dans plusieurs domaines, notamment, les Images satellitaires.

 Tous au long de ce mémoire on a su que la méthode spatial Fuzzy C-Means (SFCM) est un algorithme de classification non-supervisée floue. Elle introduit la notion d'ensemble flou dans la définition des classes : chaque point dans l'ensemble des données appartient à chaque cluster avec un certain degré d'appartenance, et tous les clusters sont caractérisés par leur centre de gravité.

 cette méthode donne plutôt des résultats assez satisfaisants et ne prend pas beaucoup de temps au moins par rapport à d'autres méthodes non supervisées.

 La méthode de SFCM quoique théoriquement est considérée comme une méthode non supervisée, son implémentation n'est toutefois possible en tant que telle. Un guidage humain est nécessaire pour accélérer la convergence de l'algorithme et améliorer la qualité de la segmentation, ceci doit être traduit par une bonne initialisation des échantillons ainsi que le bon choix de la valeur de k (nombre de classes) qui peut être déduite du nombre de pics importants dans l'histogramme de l'image à traiter. De ce fait, le processus de classification devient ainsi semi-automatique.

 Nous avons constaté que l'algorithme nécessite une connaissance préalable du nombre de clusters à déterminer, ce qui n'est pas favorable pour une automatisation du processus. Par leur caractère itératif, ils s'avèrent inefficaces lorsque le nombre de clusters devient important.

 Nous avons constaté que l'algorithme SFCM est plus efficace que l'algorithme de FCM, du point de vue qualité de segmentation. Un simple coup d'œil sur les résultats obtenus montre clairement que les classes obtenues sont disjointes et plus ou moins homogènes en même temps, ceci est du au fait de l'introduction de la logique floue dont l'apport a été bien traduit par la qualité de la segmentation obtenue.

 [1] S. Ghandour, Segmentation d'images couleurs par morphologie mathématique : application aux images microscopiques, université de Toulouse, 2010

[2] H. Benoit-Cattin, T. Zouagui et C. Odet, Une vision fonctionnelle de la segmentation d'images.

[3] B. Hadjira et M. Soumia, Segmentation d'images par croissance de régions, Ecole Nationale de l'Informatique, 2010.

[4] Michèle Gouiffés, Segmentation d'images .

[5] S. Horowitz and S. Pavlidis, Picture segmentation by a directed split and merge procedure, second international conference on pattern recognition, pp. 424-433, 1974.

[6] I. Sebari et D-C. HE, Les approches de segmentation d'images par coopération régionscontours, Revue télédétection, 2007, vol.7, pp.499-506.

 [7] Clément A., (2002) Algorithmes et outils informatiques pour l'analyse d'images couleur application à l'études de coupes histologiques de baies de raisin en microscopie optique. Thèse 2002, université d'Angers, France.

[8] : KAIDI DALIA. Classification non supervisée de pixels d'images couleur par analyse d'histogrammes tridimensionnels. Université Mouloud Mammeri De Tizi-Ouzou. Année universitaire 2016/2017

[9] M.CHETTAT, N. BELLAOUI "Etude de contours haute- échelle pour la segmentation et la fermeture de contours en présence de zones texturées et/ou bruitées".Thèse d'ingénieur, Institut d'électronique université de SAAD DAHLEB, BLIDA.2004.

[10] Belarouci sara , Ben mokhetar sara 'Méthode coopérative la segmentation d'image IRM générales basée sur les technique FCM et level set.>Mémoire master en génie

Biomédical.université abou bakr belkaid tlemcen.2011-2012.

[11] AMOUR Zahra Segmentation d'image médicale par application de la matrice de cooccurrence matrice de cooccurrence cooccurrence Université de Mouloud Mammeri de Tizi-Ouzou

[12] J. C. Bezdek, "Pattern recognition with fuzzy objective function algorithms," KluwerAcademic Editions, 1981.

**ملخص:** 

تهدف هذه المذكرة الى مناقشة طرق عديدة لتحليل الصور وقد ركزنا في هده المذكرة على تقنية fcm وsfcm. حيث تمتاز fcm ومن خالل دالة مثبتة في المتالب بالقدرة على تحليل الصورة ومحاولة جعلها مجموعات وهدا يساعد على تحليل أفضل لصورة وفهم وأدق وقد الحظنا هدا من خالل استخدامها على صور IRM حيث يساعد هدا على تحليل الصور ومعرفة اماكن االورام بدقة أكبر.

رغم ما تتماز به FCM من دقة الى انها في حالة ضوضاء الكبيرة تظهر عدم تجانس كبير ولذلك قمنا بإنشاء SFCM انطالقا من FCM حيث قمنا بحساب متوسط كل بكسل ألجل معرف ادق الي مجموعة ينتمي لها وهدا ساعدنا في معالجة الصور التي بها ضوضاء كبيرة وتحصلنا على صورة معالجة بدقة أكبر.

**كلمات مفتاحیة :** تجزئة الصور، التصوير الطبي بالرنين المغناطيسي ، خوارزمية FCM ، خوارزمية SFCM **Résume :**

Cette memoir a pour objectif de discuter des différentes méthodes d'analyse d'images, et nous nous sommes concentrés dans cette thèse sur les techniques FCM et SFCM.

Où fcm se distingue, grâce à une fonction installée dans le metalab, avec la possibilité d'analyser l'image et d'essayer de la regrouper, ce qui permet de mieux analyser l'image et de la comprendre et de la rendre plus précise.

Malgré la précision du FCM, c'est dans le cas de bruit important, montrant une grande hétérogénéité. Par conséquent, nous avons créé SFCM basé sur FCM, où nous avons calculé la moyenne de chaque pixel pour un identifiant plus précis à quel groupe il appartient, et ce nous a aidés à traiter les images avec un bruit important et nous avons obtenu une image traitée avec plus de précision.

**Mot clé** : Segmentation des images, imagerie médicale IRM, FCM, SFCM.

#### **Abstract**:

This thesis aims to discuss the various methods of image analysis, and we focused in this thesis on FCM and SFCM techniques.

Where fcm is distinguished, through a function installed in the metalab, with the ability to analyze the image and try to make it into groups, and this helps to better analyze the image and understand and more accurately.

Despite the accuracy of FCM, it is in the case of large noise, showing great heterogeneity. Therefore, we created SFCM based on FCM, where we calculated the average of each pixel for a more accurate identifier of which group it belongs to, and this helped us in processing the images with large noise and we obtained a processed image more accurately

**Key words :** image segmentation, medicalimagery IRM, FCM , SFCM